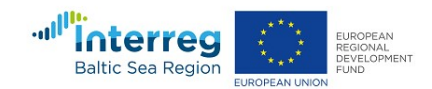

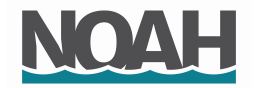

#### Załącznik nr 1 do SIWZ

............................................ ..............................., dnia ...................... 2020r.

(nazwa i adres Wykonawcy)

Oznaczenie sprawy (numer referencyjny): ZP 8/WILiŚ/2020, CRZP 124/002/D/20

# **OFERTA**

Politechnika Gdańska Wydział Inżynierii Lądowej i Środowiska ul. Gabriela Narutowicza 11/12 80-233 Gdańsk

Nawiązując do ogłoszenia o zamówieniu prowadzonym w trybie przetargu nieograniczonego o wartości poniżej 214 000 euro pn:

dostawa urządzeń do pomiaru prędkości wody typu ADV wraz z komputerem terenowym i oprogramowaniem CFD dla Wydziału Inżynierii Lądowej i Środowiska Politechniki Gdańskiej

Ja/My niżej podpisany(i):

imię .............................. nazwisko ...................................

imię .......................... nazwisko .........................

działający w imieniu i na rzecz:

Pełna nazwa :

Adres:

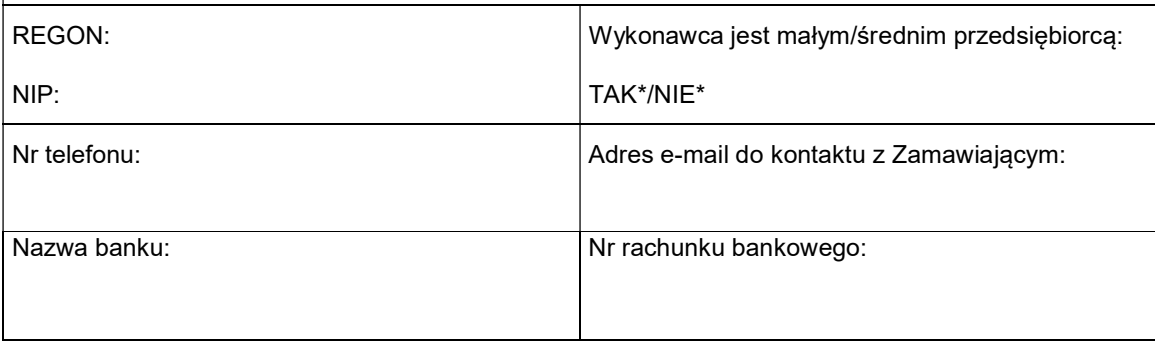

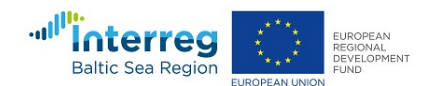

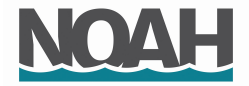

1. Oferuję(emy) realizację przedmiotu zamówienia zgodnie z zapisami SIWZ w następujących częściach (należy wypełnić tylko oferowane)

### Część A – Urządzenia do pomiaru prędkości wody typu ADV\*

za cenę netto/\*brutto\*: ………………………………………………. euro, w tym: \*niepotrzebne skreślić

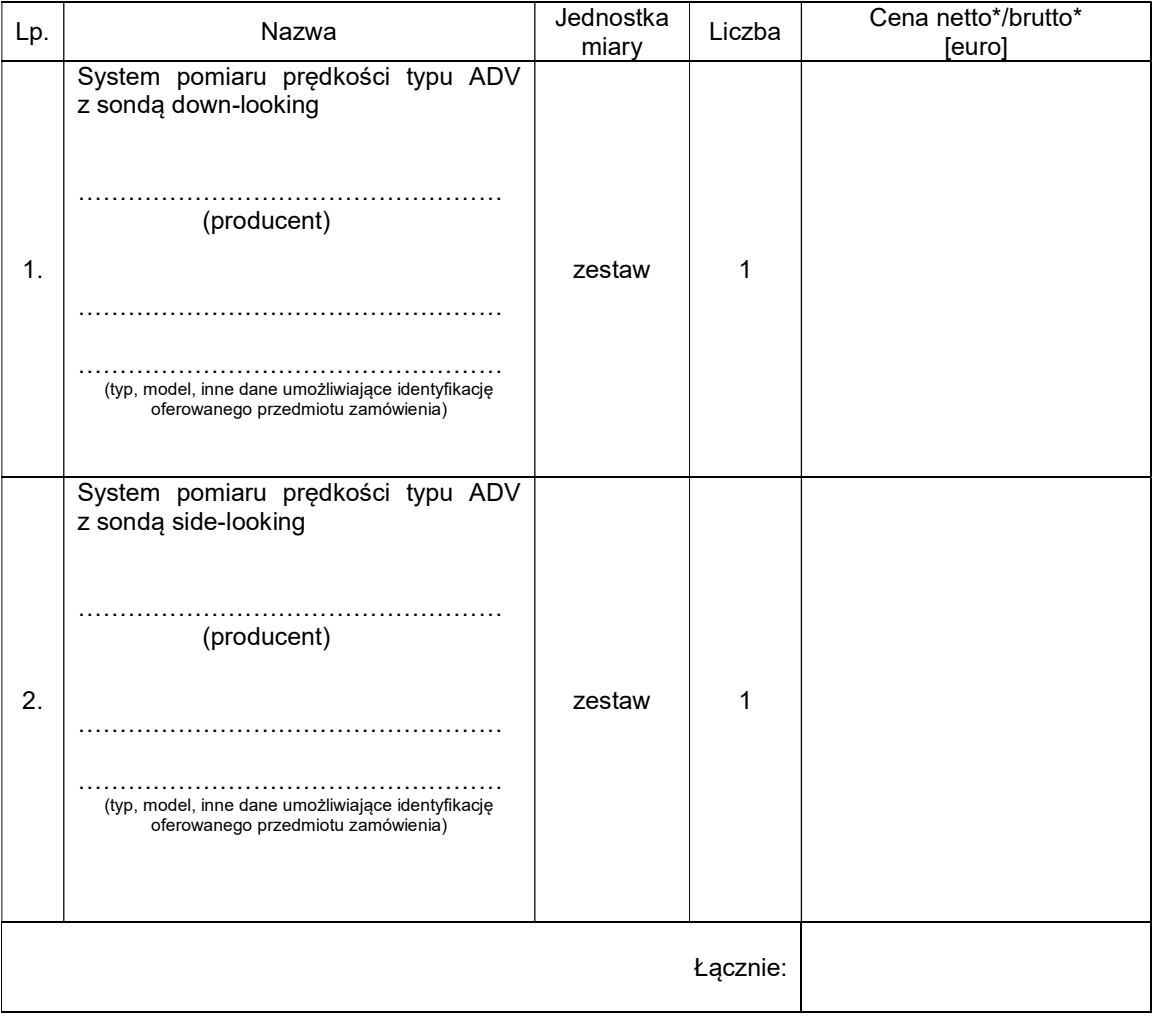

Cena oferty obejmuje wszystkie elementy cenotwórcze, wynikające z zakresu i sposobu realizacji przedmiotu zamówienia, określone w SIWZ. Koszty poniesione przy realizacji zamówienia, nie uwzględnione w cenie oferty, nie będą obciążały Zamawiającego.

Oferowany przedmiot zamówienia spełnia wszystkie wymagania Zamawiającego określone w SIWZ.

Informacja dotycząca powstania u Zamawiającego obowiązku podatkowego (wypełnić wyłącznie w przypadku, gdy dotyczy Wykonawcy)

Na podstawie art. 91 ust. 3a ustawy z dnia 29 stycznia 2004 r. Prawo Zamówień Publicznych (t.j. Dz.U. z 2019 r. poz.1843 ze zm.), zwanej dalej ustawą Pzp, informuję (-emy), że:

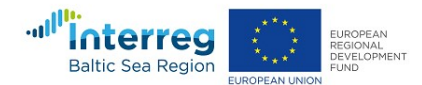

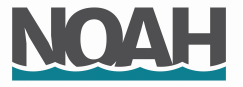

wybór naszej oferty będzie prowadzić do powstania u Zamawiającego obowiązku podatkowego zgodnie z przepisami o podatku od towarów i usług (t.j. Dz. U. z 2020 r. poz. 106 ze zm.) w niżej wymienionym zakresie:

………………………………………………………………………………………………………………………

(należy wskazać nazwę (rodzaj) towaru lub usługi, których dostawa lub świadczenie będzie prowadzić do powstania obowiązku podatkowego u Zamawiającego)

Wartość towarów lub usług wskazanych powyżej, których dostawa lub świadczenie będzie prowadzić do powstania obowiązku podatkowego u Zamawiającego (wartość bez kwoty podatku):

……………………………………………. euro.

(słownie euro: ................................................................................................)

W przypadku, gdy wykonawca nie poinformuje Zamawiającego jednoznacznie, że wybór oferty będzie prowadzić do powstania u Zamawiającego obowiązku podatkowego zgodnie z przepisami o podatku od towarów i usług, Zamawiający uzna, iż wybór jego oferty nie będzie prowadził do takiego obowiązku.

#### Część B – Komputer terenowy\*

………………………………………….…………………………………………………………………………. (producent, typ, model, inne dane umożliwiające identyfikację oferowanego przedmiotu zamówienia)

za cenę netto/\*brutto\*: ………………………………………………. euro \*niepotrzebne skreślić

Cena oferty obejmuje wszystkie elementy cenotwórcze, wynikające z zakresu i sposobu realizacji przedmiotu zamówienia, określone w SIWZ. Koszty poniesione przy realizacji zamówienia, nie uwzględnione w cenie oferty, nie będą obciążały Zamawiającego.

Oferowany przedmiot zamówienia spełnia wszystkie wymagania Zamawiającego określone w SIWZ.

Informacja dotycząca powstania u Zamawiającego obowiązku podatkowego (wypełnić wyłącznie w przypadku, gdy dotyczy Wykonawcy)

Na podstawie art. 91 ust. 3a ustawy z dnia 29 stycznia 2004 r. Prawo Zamówień Publicznych (t.j. Dz.U. z 2019 r. poz.1843 ze zm.), zwanej dalej ustawą Pzp, informuję (-emy), że:

wybór naszej oferty będzie prowadzić do powstania u Zamawiającego obowiązku podatkowego zgodnie z przepisami o podatku od towarów i usług (t.j. Dz. U. z 2020 r. poz. 106 ze zm.) w niżej wymienionym zakresie:

………………………………………………………………………………………………………………………

(należy wskazać nazwę (rodzaj) towaru lub usługi, których dostawa lub świadczenie będzie prowadzić do powstania obowiązku podatkowego u Zamawiającego)

Wartość towarów lub usług wskazanych powyżej, których dostawa lub świadczenie będzie prowadzić do powstania obowiązku podatkowego u Zamawiającego (wartość bez kwoty podatku):

……………………………………………. euro.

(słownie euro: ................................................................................................)

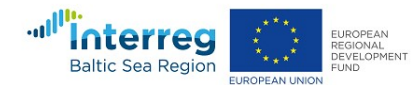

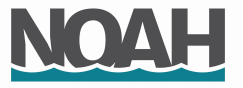

W przypadku, gdy wykonawca nie poinformuje Zamawiającego jednoznacznie, że wybór oferty będzie prowadzić do powstania u Zamawiającego obowiązku podatkowego zgodnie z przepisami o podatku od towarów i usług, Zamawiający uzna, iż wybór jego oferty nie będzie prowadził do takiego obowiązku.

#### Część C – Oprogramowanie CFD\*

………………………………………….…………………………………………………………………………. (nazwa, rodzaj licencji i inne dane umożliwiające identyfikację oferowanego przedmiotu zamówienia)

za cenę netto/\*brutto\*: ………………………………………………. euro \*niepotrzebne skreślić

Cena oferty obejmuje wszystkie elementy cenotwórcze, wynikające z zakresu i sposobu realizacji przedmiotu zamówienia, określone w SIWZ. Koszty poniesione przy realizacji zamówienia, nie uwzględnione w cenie oferty, nie będą obciążały Zamawiającego.

Oferowany przedmiot zamówienia spełnia wszystkie wymagania Zamawiającego określone w SIWZ.

Informacja dotycząca powstania u Zamawiającego obowiązku podatkowego (wypełnić wyłącznie w przypadku, gdy dotyczy Wykonawcy)

Na podstawie art. 91 ust. 3a ustawy z dnia 29 stycznia 2004 r. Prawo Zamówień Publicznych (t.j. Dz.U. z 2019 r. poz.1843 ze zm.), zwanej dalej ustawą Pzp, informuję (-emy), że:

wybór naszej oferty będzie prowadzić do powstania u Zamawiającego obowiązku podatkowego zgodnie z przepisami o podatku od towarów i usług (t.j. Dz. U. z 2020 r. poz. 106 ze zm.) w niżej wymienionym zakresie:

………………………………………………………………………………………………………………………

(należy wskazać nazwę (rodzaj) towaru lub usługi, których dostawa lub świadczenie będzie prowadzić do powstania obowiązku podatkowego u Zamawiającego)

Wartość towarów lub usług wskazanych powyżej, których dostawa lub świadczenie będzie prowadzić do powstania obowiązku podatkowego u Zamawiającego (wartość bez kwoty podatku):

……………………………………………. euro.

(słownie euro: ................................................................................................)

W przypadku, gdy wykonawca nie poinformuje Zamawiającego jednoznacznie, że wybór oferty będzie prowadzić do powstania u Zamawiającego obowiązku podatkowego zgodnie z przepisami o podatku od towarów i usług, Zamawiający uzna, iż wybór jego oferty nie będzie prowadził do takiego obowiązku.

- 2. Oświadczam(y), że oferowany przedmiot zamówienia w części A i B będzie fabrycznie nowy, pochodzący z bieżącej produkcji, wolny od wszelkich wad i uszkodzeń, bez wcześniejszej eksploatacji i nie będzie przedmiotem praw osób trzecich.\*(\*wykreślić, jeżeli Wykonawca nie składa oferty do części A lub B)
- 3. Oświadczam(y), że oferowany przedmiot zamówienia w części C klucz licencyjny na oprogramowanie będzie nowy tj. nie był wcześniej użyty ani nie jest przedmiotem praw osób trzecich.\* (\*wykreślić, jeżeli Wykonawca nie składa oferty do części C)

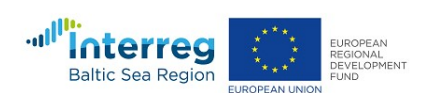

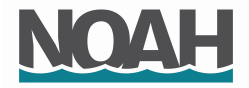

# 4. Oświadczam(y), że

# Część A – Urządzenia do pomiaru prędkości wody typu ADV\*

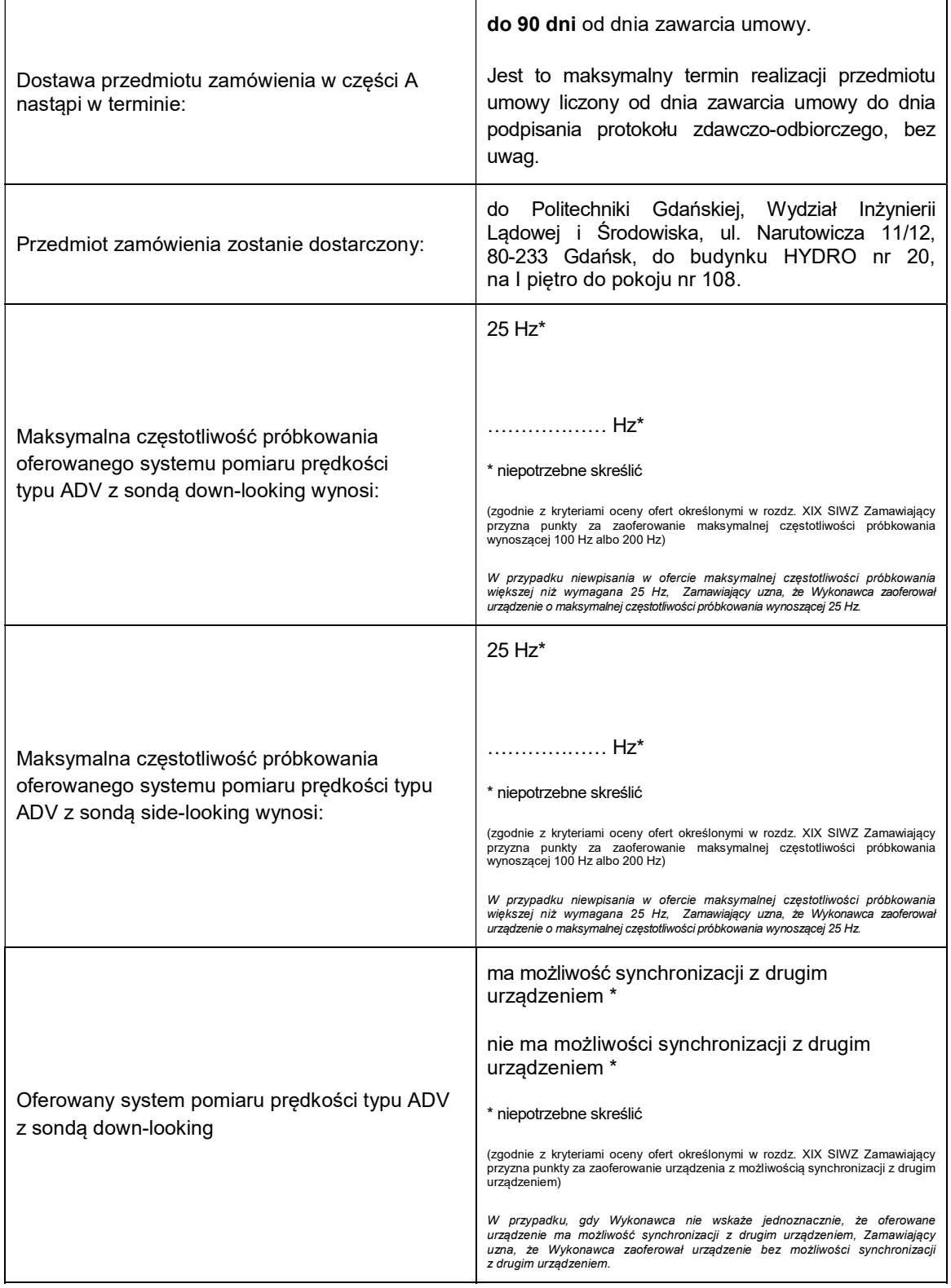

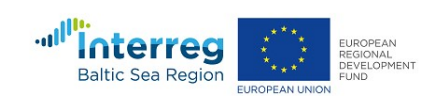

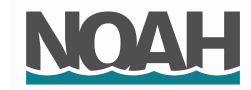

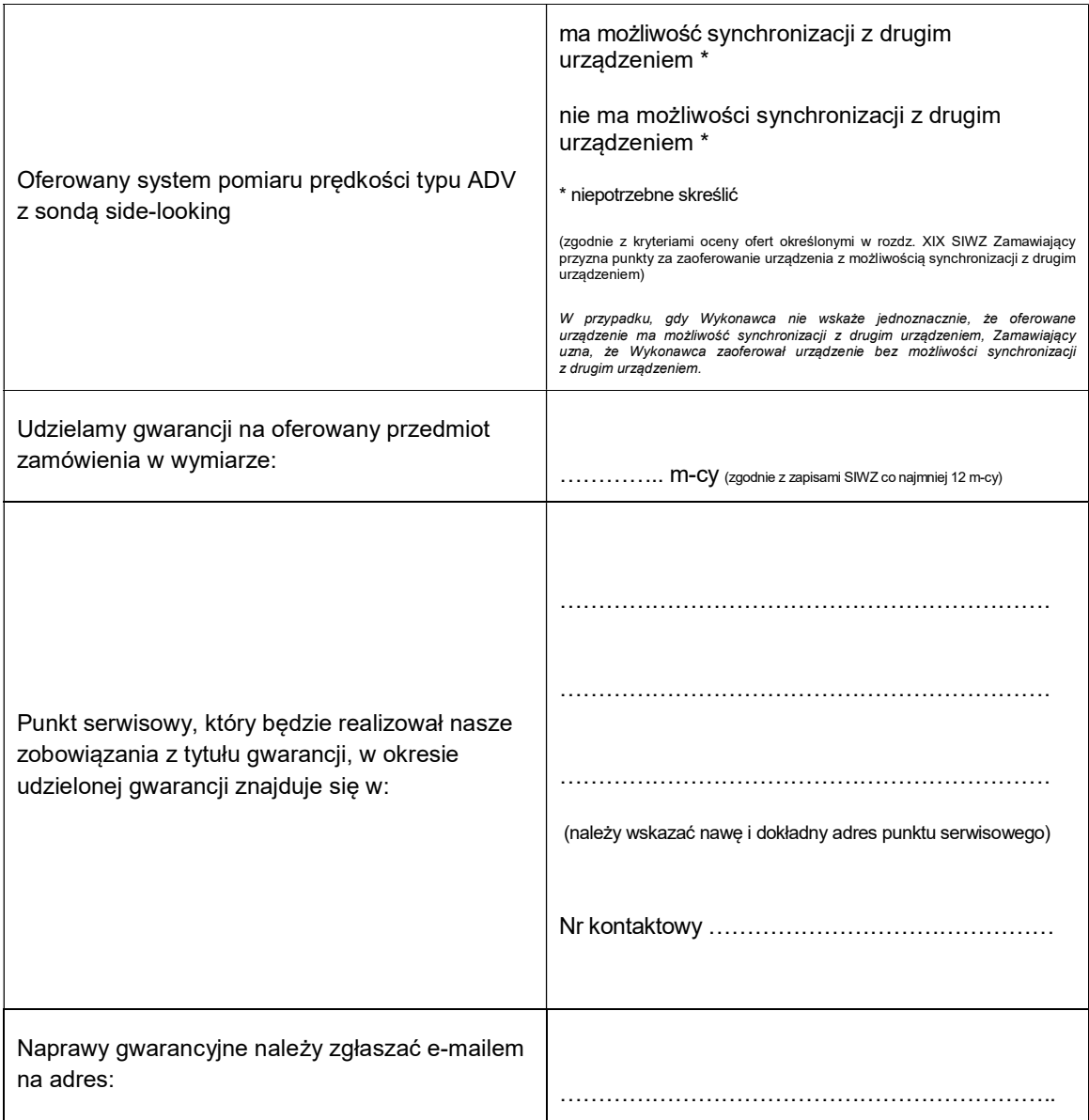

# Część B – Komputer terenowy\*

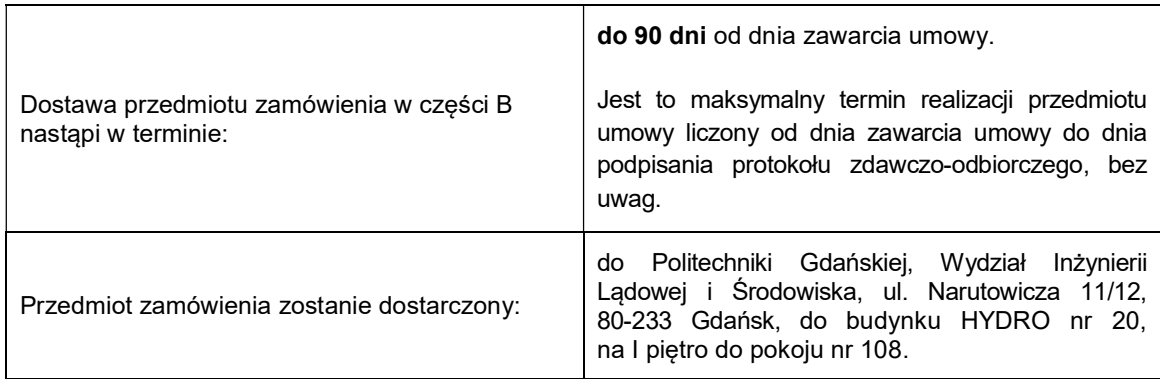

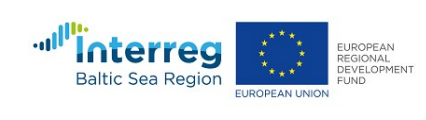

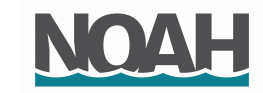

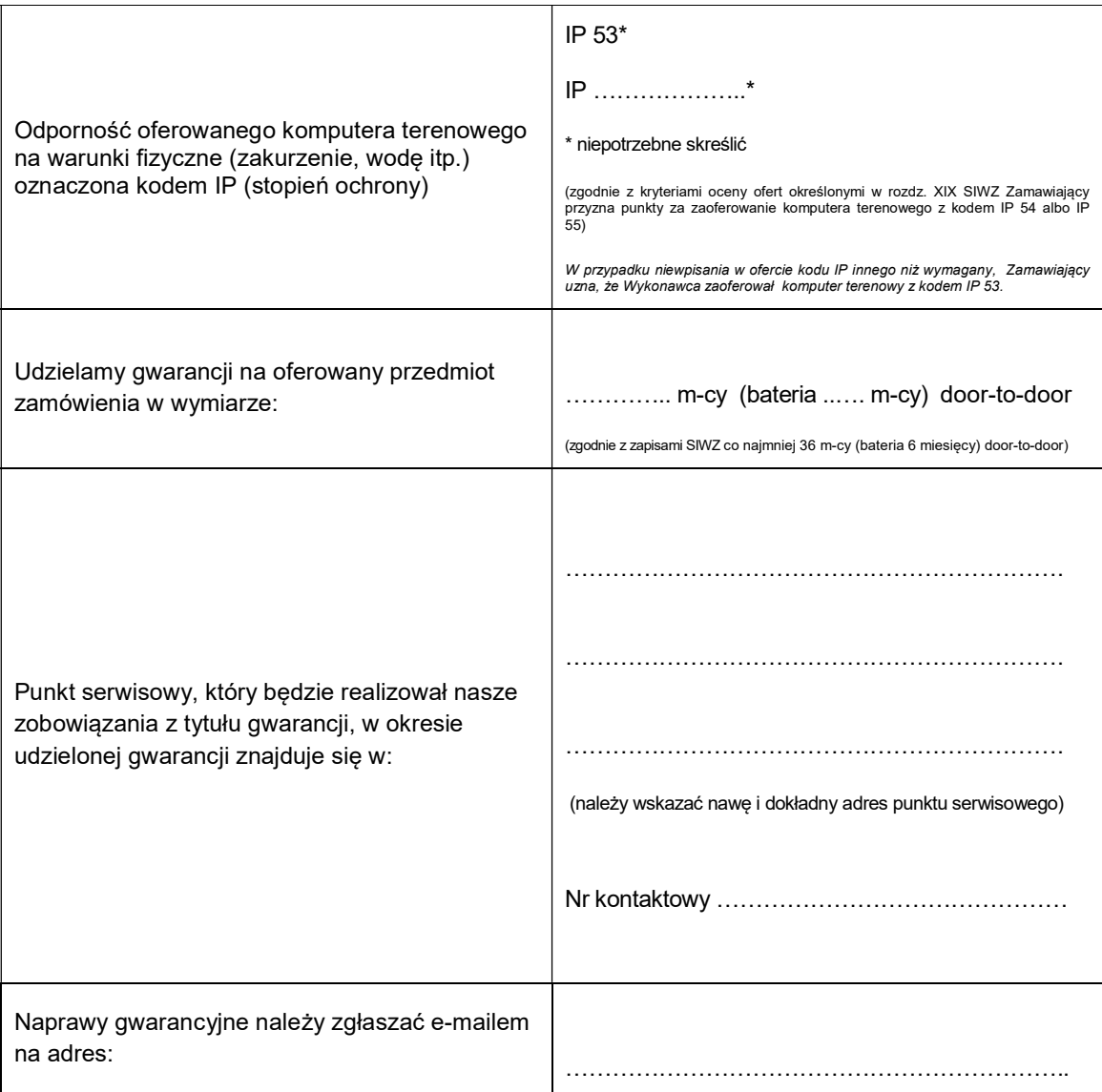

# Część C – Oprogramowanie CFD\*

 $\Gamma$ 

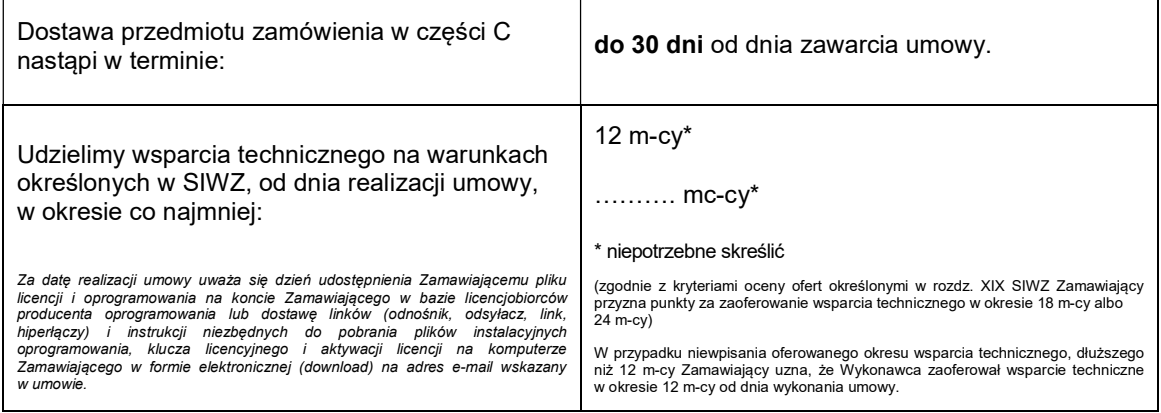

т

٦

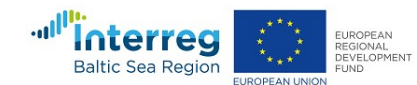

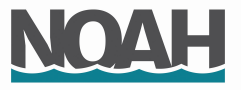

Udzielamy gwarancji na przedmiot zamówienia zgodnej z umową licencyjną producenta oprogramowania. Gwarancja obowiązywać będzie przez cały okres świadczenia wsparcia technicznego.

- 5. Oświadczam(y), że zapoznaliśmy się ze Specyfikacją Istotnych Warunków Zamówienia, nie wnosimy do jej treści zastrzeżeń i uznajemy się za związanych określonymi w niej postanowieniami i zasadami postępowania.
- 6. Oświadczam(y), że zapoznaliśmy się z postanowieniami umowy, której wzór stanowił załącznik nr 4A\*, 4B\*, 4C\* do SIWZ. Nie wnosimy do jej treści zastrzeżeń. Zobowiązujemy się w przypadku wyboru naszej oferty do zawarcia umowy na określonych w niej warunkach, w terminie i miejscu wyznaczonym przez Zamawiającego. \*niepotrzebne skreślić

 Osobą upoważnioną do kontaktów z Zamawiającym w sprawach dotyczących realizacji umowy będzie:

 Pan/Pani: ………………………………….…………………………………… tel.: ………………………………………., faks: ……………………………… e-mail: ……………………………………………………………………………

 Powyższe dane osobowe udostępniane są przez strony sobie wzajemnie, na podstawie art. 6 ust. 1 lit. b), c) i f) rozporządzenia Parlamentu Europejskiego i Rady (UE) 2016/679 z dnia 27 kwietnia 2016 roku w sprawie ochrony osób fizycznych w związku z przetwarzaniem danych osobowych i w sprawie swobodnego przepływu takich danych oraz uchylenia dyrektywy 95/46/WE, (ogólne rozporządzenie o ochronie danych) (Dz. Urz. UE. L. z 2016 r. nr 119, str. 1; zm.: Dz. U. UE.L. z 2018 r. Nr 127, str. 2), zwanego dalej RODO.

- 7. Oświadczam(y), że uzyskaliśmy informacje niezbędne do przygotowania oferty.
- 8. Oświadczam(y), że wypełniłem obowiązki informacyjne przewidziane w art. 13 lub art. 14 RODO wobec osób fizycznych, od których dane osobowe bezpośrednio lub pośrednio pozyskałem w celu ubiegania się o udzielenie zamówienia publicznego w niniejszym postępowaniu\*.

\* Uwaga! W przypadku, gdy Wykonawca nie przekazuje danych osobowych innych niż bezpośrednio jego dotyczących lub zachodzi wyłączenie stosowania obowiązku informacyjnego, stosownie do art. 13 ust. 4 lub art. 14 ust. 5 RODO treści oświadczenia Wykonawca nie składa (treść oświadczenia należy usunąć np. przez jego wykreślenie).

- 9. Uważam(y) się za związanych niniejszą ofertą w okresie wskazanym w rozdz. XIV ust. 1 SIWZ.
- 10. Akceptuję(emy) warunki płatności zawarte we wzorze umowy.
- 11. Oświadczam(y), iż tajemnicę przedsiębiorstwa w rozumieniu przepisów o zwalczaniu nieuczciwej

konkurencji stanowią informacje zawarte w ofercie na stronach nr: ……………… , które nie mogą być udostępniane\*. Do oferty załączamy uzasadnienie zastrzeżenia przez nas informacji stanowiących tajemnicę przedsiębiorstwa\* (jeżeli dotyczy). \*niepotrzebne skreślić

#### 12. Oświadczenie w zakresie podwykonawstwa (wypełnić, jeżeli dotyczy)

Oświadczamy, że wykonanie zamówienia zamierzamy powierzyć podwykonawcom w następującym zakresie (należy wskazać części zamówienia i firmy (nazwy) podwykonawców):

### Część A – Urządzenia do pomiaru prędkości wody typu ADV\*

……………………………………………………………………………………………………………

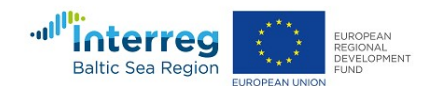

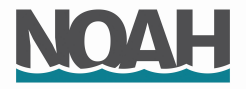

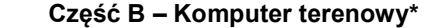

Część C – Oprogramowanie CFD\*

```
 …………………………………………………………………………………………………………….
```
…………………………………………………………………………………………………………….

13. Oświadczenie Wykonawców wspólnie ubiegających się o zamówienie (wypełnić, jeżeli dotyczy)

Jako Wykonawcy wspólnie ubiegający się o udzielenie zamówienia oświadczamy, że dla potrzeb niniejszego zamówienia, zgodnie z art. 23 ust. 2 ustawy Pzp, ustanowiliśmy

pełnomocnika, którym jest …………………………………………………………………… .

Powyższe dane osobowe udostępniane są przez strony sobie wzajemnie, na podstawie art. 6 ust. 1 lit. b), c) i f) RODO.

- 14. Jeżeli w okresie związania ofertą nastąpią jakiekolwiek znaczące zmiany sytuacji przedstawionej w naszych dokumentach załączonych do oferty, natychmiast powiadomimy o nich Zamawiającego.
- 15. Załącznikami do niniejszej oferty, stanowiącymi jej integralną część są:

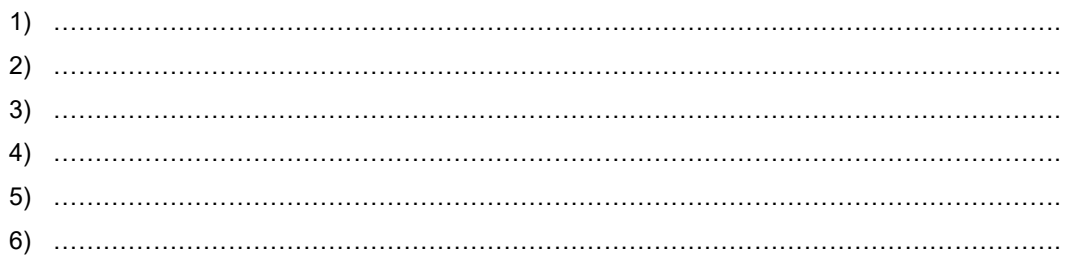

\*niepotrzebne skreślić

 -------------------------------------------------- (podpis i pieczątka osoby/osób upoważnionych do reprezentowania wykonawcy)